**Практичемкое занятие №9 Тестовые программные средства**

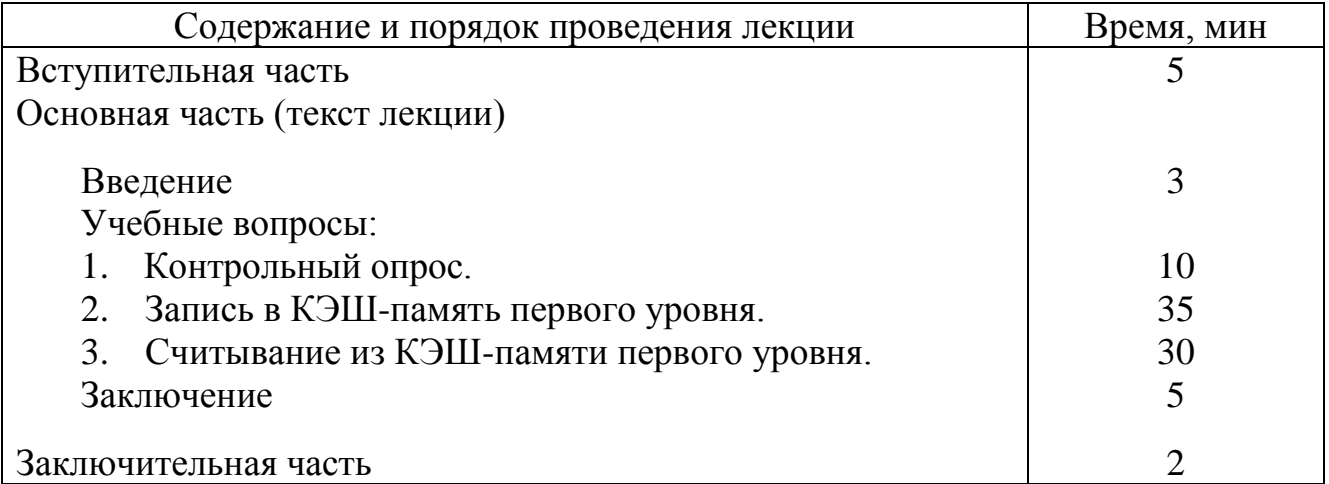

## **I. Учебно-материальное обеспечение**

1. Учебный класс.

### **. Методические рекомендации преподавателю по подготовке и проведению практического занятия**

#### **При подготовке к занятию**

Уяснить особенности программирования на языке «ассемблер». Рассмотреть возможные альтернативные варианты построения программы тестирования КЭШ-памяти первого уровня.

## **Во вступительной части занятия**

Пояснить, что составленная программа тестирования является учебной. Поэтому при написании ее в первую очередь учитывались наглядность и доходчивость, а не скоростные качества. Предложить курсантам оптимизировать данную программу с точки зрения ее быстродействия.

## **При отработке первого учебного вопроса**

Опросить курсантов по теме лекционного занятия. Предлагаемые вопросы:

- 1. Состав аппаратных средств проверки.
- 2. Состав и назначение регистров проверки внутренней КЭШ-памяти.
- 3. Структура КЭШ-памяти первого уровня.
- 4. Назначение полей регистра состояния TR4.
- 5. Назначение полей регистра управления TR5.
- 6. Порядок записи в КЭШ-память.
- 7. Порядок считывания из КЭШ-памяти.
- 8. Инициирование очистки КЭШ-памяти.

## **При отработке второго учебного вопроса**

Задача. Разработать программу, обеспечивающую проверку четырёх строк нулевого множества КЭШ-памяти путем записи и последующего считывания со сравнением с заданным тестовым набором  $(12345678h).$ 

#### Фрагмент программы:

(множество - нулевое, исходный тэг - нулевой, тестовый набор -  $12345678h$ )

; запрещение кэширования mov EAX, CR0 ; запись содержимого CR0 в EAX ог ЕАХ, 40000000h; установка в 1 бита №30 в ЕАХ для запрета ; кэширования mov CR0, EAX ; запись содержимого EAX в CR0 ; загрузка буфера заполнения mov ECX, 4; запись в ЕСХ (счётчик) числа «4» mov EDX, ECX ; запись числа из ECX в Pг EDX  $z1$ : **dec EDX**; уменьшение на 1 содержимого EDX shl EDX,  $2$ : сдвиг влево содержимого EDX на 2 разряда **mov TR5, EDX**; загрузка в Pг TR5 содержимого EDX (поля ; управления CTL = 00 и поля выбора элемента в  $; 6$ y $\phi$ epe (ENT)) mov TR3, 12345678h; запись числа 12345678 в Рг данных TR3 и ; запись его в буфер КЭШа **loop z1**; уменьшение (ЕСХ) и переход к z1, пока (ЕСХ) не станет = 0 ; (т.е. пока в буфер не запишутся все четыре 32-разр. числа) ; загрузка КЭШ-памяти mov TR4, 00000400h; загрузка в TR4 тэга 000000 и ; бита достоверности  $V = 1$ mov ECX, 4; запись в счётчик ECX числа «4» mov EDX, ECX : запись числа «4» из ЕСХ в Рг EDX  $Z^2$ : **dec EDX**; уменьшение на 1 содержимого EDX shl EDX,  $2$ ; сдвиг влево содержимого EDX на 2 разряда **or EDX, 00000001h**; установка в 1 младшего разряда Pг EDX mov TR5, EDX ; загрузка в Pг TR5 содержимого EDX (поля ; управления CTL = 01, поля выбора строки в ; множестве (ENT) и поля выбора множества в КЭШе  $; (SET SEL)$ ). ; Запись в КЭШ из буфера 16-байтной строки add TR4, 800h; увеличение тэга на 1 **loop z2**; уменьшение (ЕСХ) и переход к z2, пока (ЕСХ) не станет = 0 ; (т.е. пока в КЭШ не запишутся все четыре

; строки множества)

## При отработке третьего учебного вопроса

составить сначала алгоритм, а затем программу чтения тестовой комбинации из КЭШ-памяти первого уровня и сравнения ее с записываемыми данными. Объяснить, почему в данном случае невозможно обойтись без создания цикла в цикле.

### Фрагмент программы:

; считывание из КЭШ-памяти

mov ECX, 4; запись в ЕСХ (счётчик) числа «4» **z3: mov EDX, ECX**; запись числа из ЕСХ в Рг EDX **dec EDX**; уменьшение на 1 содержимого EDX shl EDX,  $2$ ; сдвиг влево содержимого EDX на 2 разряда or EDX, 00000002h; установка в 1 второго справа разряда Pr EDX mov TR5, EDX; загрузка в Pг TR5 содерж. EDX (поля управления ;  $CTL = 10$ , поля выбора строки в множестве (ENT) и ; поля выбора множества в КЭШе (SET SEL)). ; Считывание из КЭШа в буфер 16-байтной строки push ECX; содержимое счётчика ECX загружается в стек : считывание из буфера заполнения КЭШ-памяти mov ECX, 4; запись в ЕСХ (счётчик) числа «4» **z4: mov EDX, ECX** : запись числа из ЕСХ в Рг EDX **dec EDX**; уменьшение на 1 содержимого EDX shl EDX,  $2$ ; сдвиг влево содержимого EDX на 2 разряда **mov TR5, EDX**; загрузка в Pг TR5 содерж. EDX (поля управления ;  $CTL = 00$  и поля выбора элемента в буфере (ENT)) mov EDX, TR3; считать из элемента буфера КЭШа 32-разр. число в  $:$  Pr EDX cmp EDX, 12345678h; сравнить число 12345678h со считанными из ; буфера данными. При равенстве установить :  $\Phi$ лаг ZF=1  $\gamma$  inz error; переход на метку error, если флаг ZF=0 (т.е. записанное и ; считанное числа не совпали) **loop z4**; уменьшение (ЕСХ) и переход к z4, пока (ЕСХ) не станет = 0 ; (т.е. пока из буфера не считаются все четыре 32-разр. числа) рор ЕСХ; возвращение из стека содержимого ЕСХ для организации ; вывода новой строки **loop z3**; уменьшение (ЕСХ) и переход к z4, пока (ЕСХ) не станет = 0 ; (вывод новой строки) Примеч. Четыре вложенных (малых) цикла последовательно выводят из буфера в Рг ЕDX 16-байтную строку (32 разр. \* 4).

Четыре больших цикла выводят из КЭШа четыре строки (множество).

## В заключительной части занятия

#### **VI. Литература, рекомендуемая преподавателю**

- 1. Е.П. Угрюмов. Цифровая схемотехника. СПб: БХВ-Петербург, 2007.
- 2. Б.Я. Цилькер, С.А. Орлов. Организация ЭВМ и систем. СПб: Питер, 2007
- 3. О.М. Тарасов, Д.И. Кирик, В.И. Кабаров. Схемотехническое моделирование электронных цифровых устройств. – СПб: ВАС, 2008.

#### **VII. Приложения**

1. Задание на практическое занятие

## **ЗАДАНИЕ НА ПРАКТИЧЕСКОЕ ЗАНЯТИЕ по учебной дисциплине «Организация ЭВМ и систем» (ДН-417-04)**

### **Тема №4** Функционирование ЭВМ.

**Занятие №33** Тестовые программные средства.

### **I. Учебные вопросы**

- 1. Контрольный опрос.
- 2. Запись в КЭШ-память первого уровня.
- 3. Считывание из КЭШ-памяти первого уровня.

#### **II. Задания и указания курсантам по подготовке и выполнению практического занятия**

#### **На самостоятельной работе**

Отработать лекционный материал по теме. В учебнике [1] стр. 518 – 524.

#### **При отработке первого учебного вопроса**

Закрепить знания пройденного материала. Уяснить состав аппаратных средств проверки, состав и назначение регистров проверки внутренней КЭШпамяти, назначение каждого поля в регистрах тестирования.

#### **При отработке второго учебного вопроса**

На практическом примере рассмотреть порядок записи тестовой информации в КЭШ-память первого уровня. Овладеть методикой составления простейших программ на ассемблере.

#### **При отработке третьего учебного вопроса**

На практическом примере рассмотреть порядок чтения тестовой информации из КЭШ-память первого уровня со сравнением с заданным тестовым набором. Овладеть методикой составления простейших программ на ассемблере.

## **По окончании работы**

Закрепить знание изученного материала на самоподготовке.

# **III. Литература для подготовки к практическому занятию и выполнения задания**

- 1. Э. Таненбаум. Архитектура компьютера. СПб: Питер, 2007.
- 2. Б.Я. Цилькер, С.А. Орлов. Организация ЭВМ и систем. СПб: Питер, 2007.